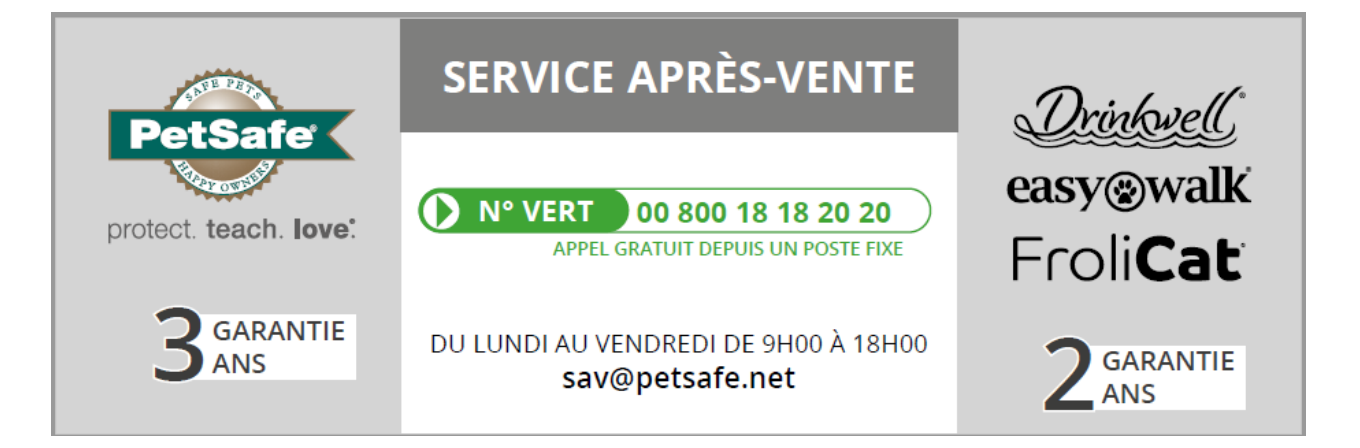

# **SERVICE APRÈS-VENTE**

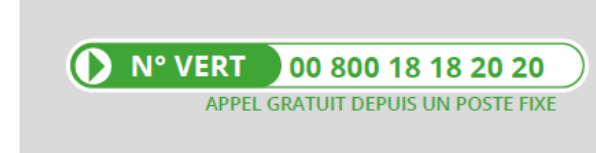

DU LUNDI AU VENDREDI DE 9H00 À 18H00

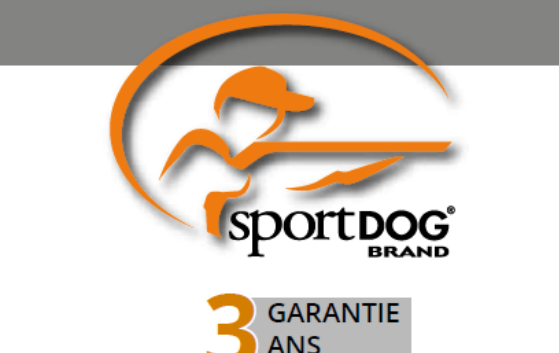

### **SERVICE APRÈS-VENTE**

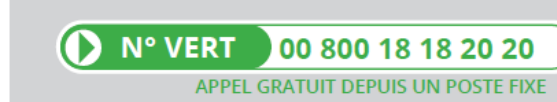

DU LUNDI AU VENDREDI DE 9H00 À 18H00

customerhelp@kurgo.com

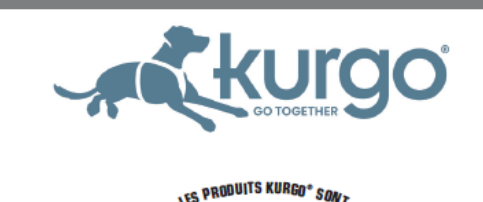

**CONÇUS POUR DURER** 

**GARANTIE** 

## **SERVICE APRÈS-VENTE**

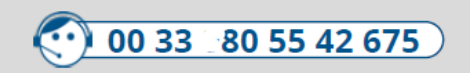

DU LUNDI AU VENDREDI DE 9H00 À 18H00

customercare@kippy.eu

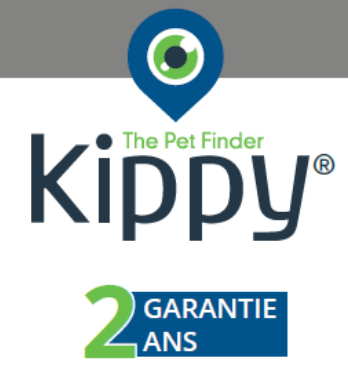

**VIE** 

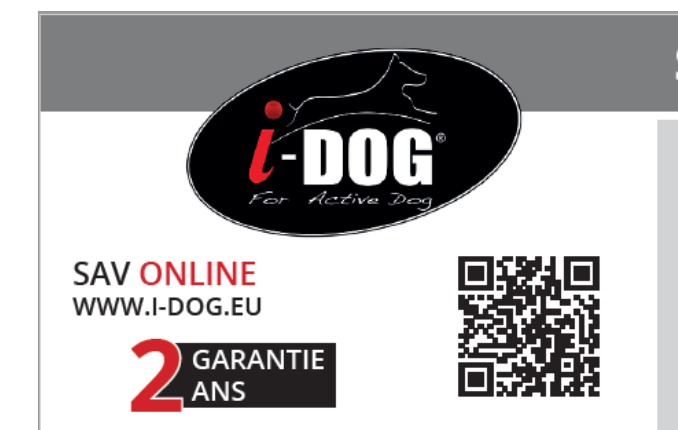

## **SERVICE APRÈS-VENTE**

I-DOG vous conseille l'atelier de couture suivant pour vos l'entretien et la personnalisation de votre équipement :

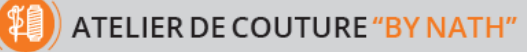

130 Chemin des Granges 26170 PIERRELONGUE 06 65 17 23 63 - bynath@gmail.com

#### Prioriser le contact par formulaire via le site internet

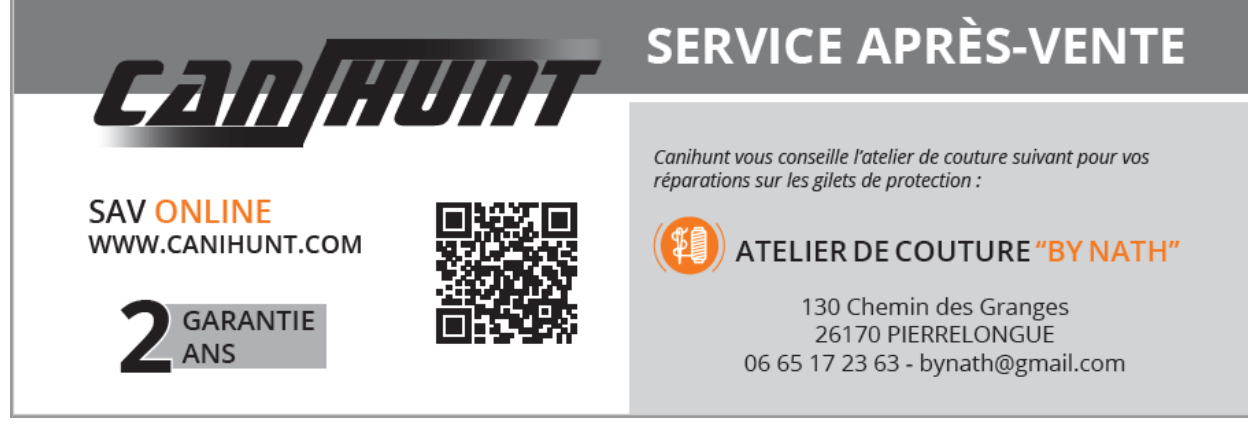

#### Prioriser le contact par formulaire via le site internet

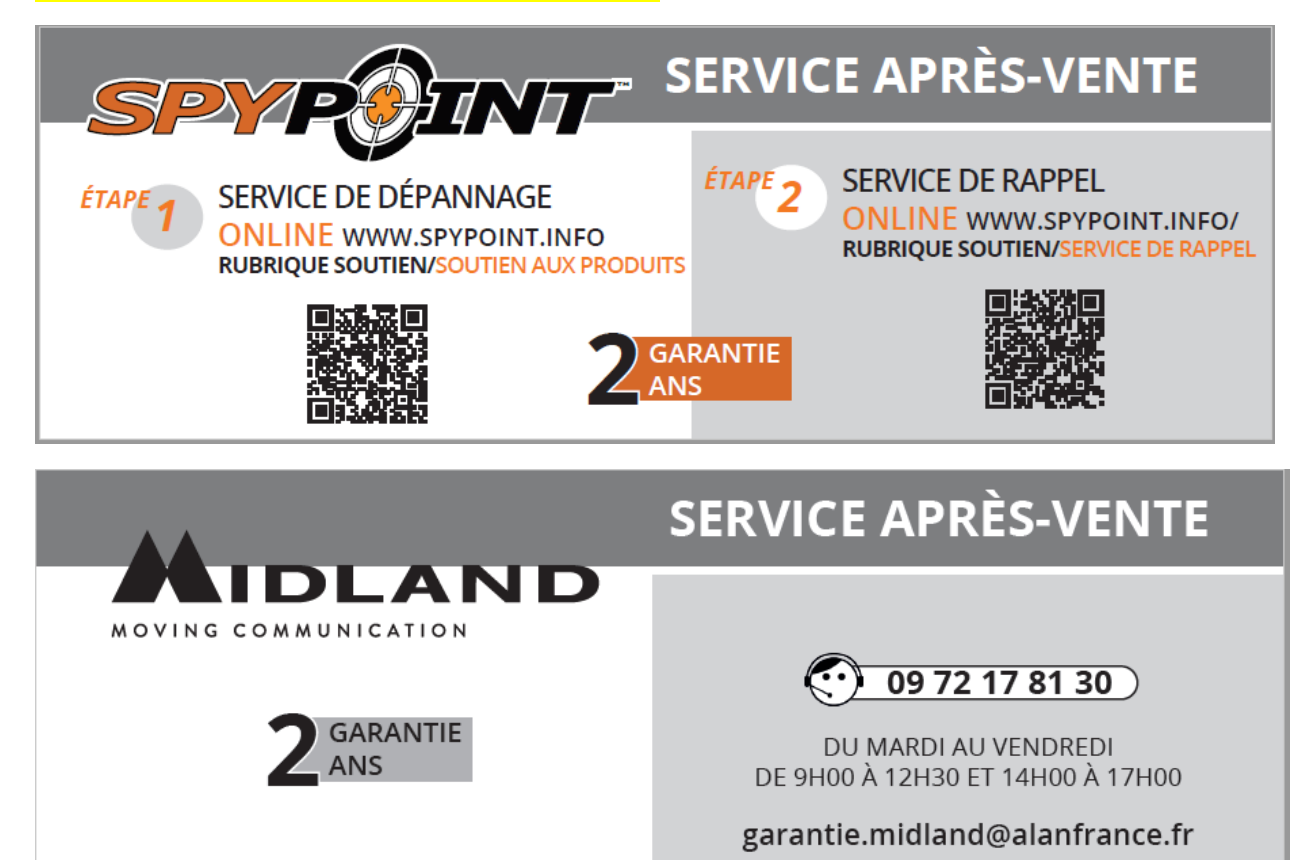